# **Updated Gantt Chart of Project Schedule (2/3/16)**

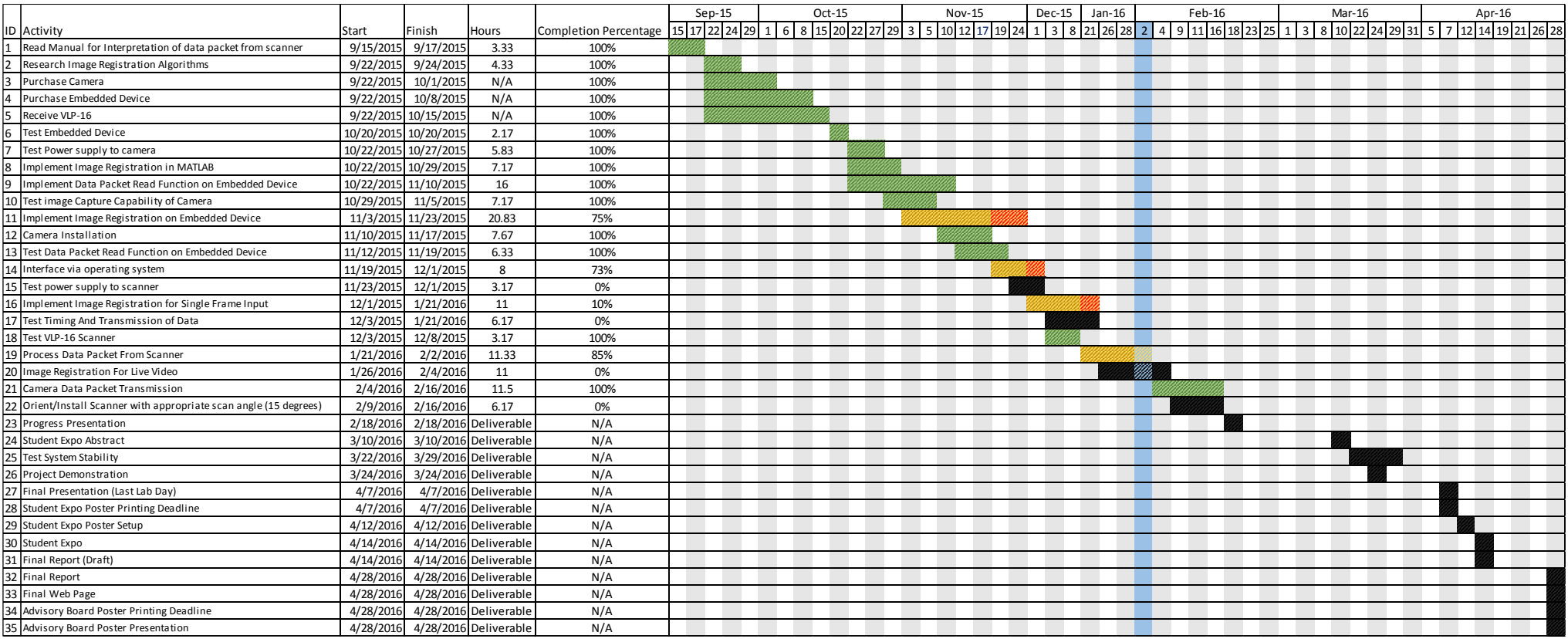

## **Progress Update (2/3/16)**

## Juan Vazquez

I was able to resolve the memory allocation error on the EMMC by using the built-in application "Odroid-Utility." I've now began integrating the Ethernet packet detection program with Dan's packet reader program. As of now, I've been able to reformat the detected Ethernet packet data to a format where the packet detection program can read them.

## David Bumpus

After successfully compiling PCL and OpenCV, I have tested the two libraries and determined that they are fully functional. I have begun to implement feature detection for point clouds (PCD files) using PCL. I will continue to work at the same pace.

#### Daniel Kubik

Point Cloud Library (PCL) is now recognized by Visual Studio on my machine. I have also begun to write a function that converts my preexisting MasterBlock data type to a data type compatible with PCL (a "point cloud"). I will continue working at the same pace.